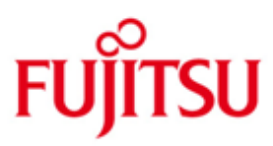

#### FUJITSU Software BS2000 FDDRL

Version V20.0A June 2017

Release Notice

All rights reserved, including intellectual property rights.

Technical data are subject to modifications and delivery is subject to availability. Any liability that the data and illustrations are complete, actual or correct is excluded. Designations may be trademarks and/or copyrights of the respective manufacturer, the use of which by third parties for their own purposes may infringe the rights of such owner.

Copyright (C) 2017 Fujitsu Technology Solutions GmbH

Fujitsu and the Fujitsu logo are trademarks or registered trademarks of Fujitsu Limited in Japan and other countries. BS2000 is a trademark of Fujitsu Technology Solutions GmbH in Germany and other countries.

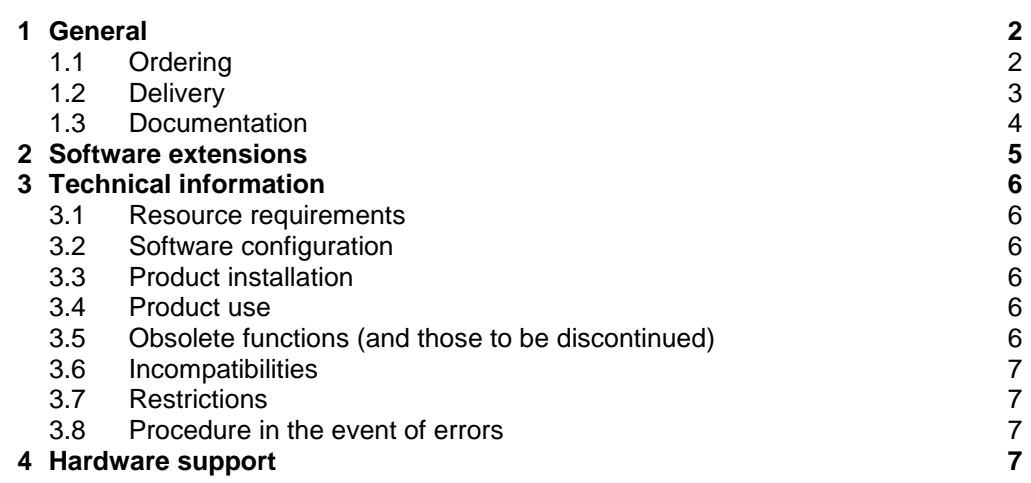

# **1 General**

FDDRL (Fast Disk Dump and ReLoad) is a software product for BS2000 OSD/BC which is used for physical backup and restore of the contents of disks and pubsets. FDDRL supports public and private disks in BS2000 format.

FDDRL enables you to physically back up the contents of a disk to disk or tape cartridges. You can then use the backup data media to restore the contents of this disk. During the physical backup of data using FDDRL, all metadata required to operate the disk (disk labels, file catalogue, paging file, boot function) are backed up as well.

FDDRL V20.0A knows several tape formats which differ in performance and compatibility. Any tape format is linked to an FDDRL version that supports (or supported) it for the first time. A former tape format promises to meet compatibility requirements, later tape formats promise to deliver high performance.

Disk-Set-Backups created with the default setting are created in V17-Tape-Format (if 4 times multiplexing is calculated by FDDRL) or V16-Tape-Format (if 2-times multiplexing is calculated by FDDRL). They can be restored with FDDRL as of the corresponding version.

Single-Disk-Backups created with the default setting are created in V15-Tape-Format. They can be restored with FDDRL as of V15.0A.

The applicable restrictions are described in the FDDRL V20.0A documentation.

This Release Notice is a summary of the major extensions, requirements and operating information with regard to FDDRL V20.0A under the BS2000/OSD operating system.

The release level is that of June 2017.

The documentation is also available on the internet at [http://manuals.ts.fujitsu.com.](http://manuals.ts.fujitsu.com/) Manuals which are displayed with an order number can also be ordered in printed form.

If one or more previous versions are skipped when this product version is used, the information from the Release Notices (and README files) of the previous versions must be taken in account as well.

#### **1.1 Ordering**

FDDRL V20.0A can be ordered from your local distributors.

This software product is supplied subject to a single payment or payment by instalments.

#### **1.2 Delivery**

The FDDRL V20.0A files are supplied via SOLIS.

The following delivery components are required regardless of the HSI:

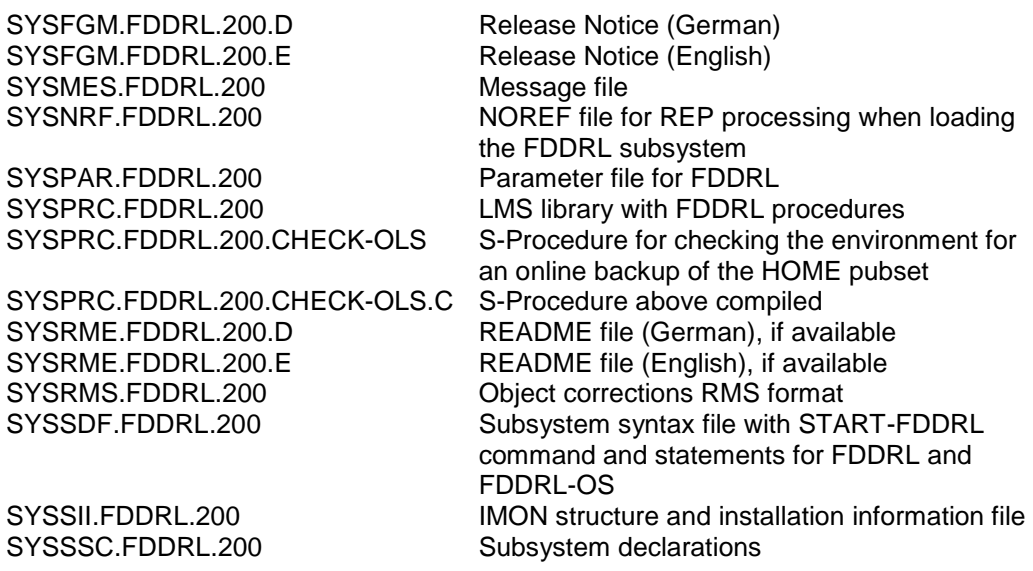

The following delivery components are only required on S- and SE-Servers (SE500/SE700):

SYSLNK.FDDRL.200 Object module library for loading the FDDRL modules (/390-HSI); must also be assigned as TASKLIB when duplicating FDDRL backup tapes with PERCON

The following delivery components are only required on x86-Servers (SE300):

SKMLNK.FDDRL.200 Object module library for loading the FDDRL modules (X86-HSI); must also be assigned as TASKLIB when duplicating FDDRL backup tapes with PERCON

The current file and volume characteristics are listed in the SOLIS2 delivery cover letter.

#### **1.3 Documentation**

The following documentation is available for FDDRL V20.0A (BS2000 V10.0 Performance Handbook will be replaced by BS2000 V11.0 Performance Handbook when available):

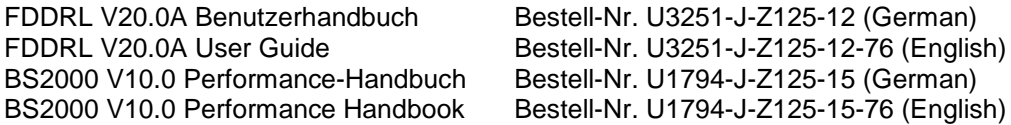

The BS2000 OSD/BC documentation is available in German and English on DVD with the title "BS2000 OSD/BC Softbooks".

The handbooks may be supplemented with README files. These contain changes and extensions to the handbooks of the product concerned. The README files are available on the SoftBooks-DVD on online on [http://manuals.ts.fujitsu.com](http://manuals.ts.fujitsu.com/) .

SYSRME.FDDRL.200.D.pdf (file with German text) SYSRME.FDDRL.200.E.pdf (file with English text)

The documentations are shipped as PDF files on the SoftBooks-DVD.

### **2 Software extensions**

FDDRL V20.0A provides the following main functional enhancements compared to V19.0A:

- Supported BS2000 OSD/BC versions FDDRL 20.0A supports BS2000 OSD/BC version V10.0 to V11.0.
- For creating the PDF report file on SE server API CONV2PDF is used instead of BS2000 statement CONVERT-FILE-TO-PDF if API CONV2PDF is installed.
- To control the job name of FDDRL subtasks the statement //MODIFY-FDDRL-PARAMETERS has been extended by the parameter JOB-NAME:

//MODIFY-FDDRL-PARAMETERS PROCESS-JOBS=\*BY-SUBTASKS(…

JOB-NAME = \*UNCHANGED oder \*STD oder \*SAME oder name\_1..8

\*STD: Jobname is derived from disk VSN or from Disk-Set-Name \*SAME: Jobname is the same as the Maintask's Jobname. <name>: character string of 1-8 alphanumeric characters, starting with a letter or a special character (#, \$, @).

The statement //SHOW-FDDRL-PARAMETERS now displays the job name of the FDDRL Subtasks as well:

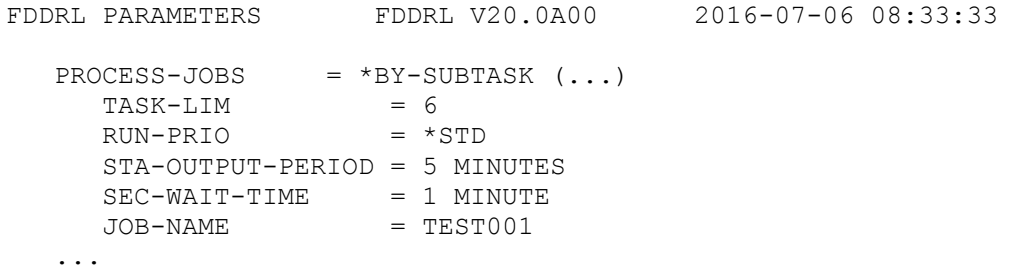

Further software enhancements are described in the FDDRL V20.0A documentation.

# **3 Technical information**

#### **3.1 Resource requirements**

The following storage space is required for FDDRL operation:

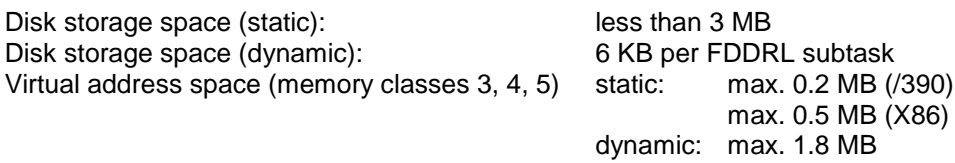

#### **3.2 Software configuration**

FDDRL V20.0A requires BS2000 OSD/BC as of version V10.0A.

The products, which must be purchased, MAREN (as of V11.0A, V12.0A or higher recommended) and/or JV (Job Variables) can be used as optional software.

#### **3.3 Product installation**

Installation of the product FDDRL with the IMON installation monitor is mandatory. You must follow the information concerning installation in the delivery cover letter and in the product documentation as well as the information in this Release Notice.

Before calling IMON, you must carry out the actions listed in the delivery cover letter as installation requirements.

After these actions have been executed you have to install the product with IMON. The necessary inputs and the sequence of the installation are described in the IMON documentation.

#### **3.4 Product use**

Information on using FDDRL V20.0A can be found in the FDDRL V20.0A documentation.

FDDRL can work with or without MAREN and with or without JV. FDDRL uses these for noting down information about backup volumes which have been used at the data backup with FDDRL.

FDDRL V20.0A will be introduced in line with the workshop BS2BACKUP at Fujitsu Technology Solutions [\(http://training.ts.fujitsu.com\)](http://training.ts.fujitsu.com/).

#### **3.5 Obsolete functions (and those to be discontinued)**

The support of foreign disks with delivery unit FDDRL-OS has been discontinued. The instructions COPY-FOREIGN-DISK, DUMP-FOREIGN-DISK and RELOAD-FOREIGN-DISK are now omitted.

SX server are no longer supported with FDDRL V20.0A, thus corresponding libraries are no longer delivered.

#### **3.6 Incompatibilities**

There are no incompatibilities for FDDRL V20.0A to version V19.0A.

#### **3.7 Restrictions**

There are no restrictions for FDDRL V20.0A

#### **3.8 Procedure in the event of errors**

If an error occurs, the following error documents are needed for diagnostics:

- System dump (if available)
- SYSOUT log of the FDDRL main task
- Report file
- Correction file used (SYSREP.FDDRL.200)
- Parameter file used (SYSPAR.FDDRL.200)
- Entered FDDRL statements

If the error occurs in conjunction with backup tapes, these should be kept until the cause is found.

# **4 Hardware support**

FDDRL V20.0A will run on all processors supported as of BS2000 OSD/BC V10.0.

FDDRL V20.0A supports all disk and tape types that are supported by the BS2000 OSD/BC version used.